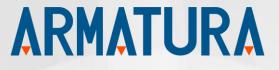

# **API Development Manual**

# Armatura FacePro Windows SDK

Date: Jan 2023

SDK Version: 5.8

Document Version: 1.1

**English Version** 

Thank you for choosing our product. Please read the instructions carefully before operation. Follow these instructions to ensure that the product is functioning properly. The images shown in this manual are for illustrative purposes only.

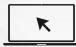

For further details, please visit our Company's website <u>www.armatura.us</u>

# Copyright © 2023 Armatura LLC. All rights reserved.

Without the prior written consent of Armatura LLC no portion of this manual can be copied or forwarded in any way or form. All parts of this manual belong to Armatura and its subsidiaries (hereinafter the "Company" or "ARMATURA").

# Trademark

**ARMATURA** is a registered trademark of ARMATURA LLC. Other trademarks involved in this manual are owned by their respective owners.

# Disclaimer

The ARMATURA product manual serves as a comprehensive guide for operating and maintaining the ARMATURA product. The manual and all accompanying documents, drawings, tables, etc. are protected by copyright and are the property of ARMATURA. It is strictly prohibited to use or share the contents of this manual with any third party without obtaining express written permission from ARMATURA.

To ensure optimal performance and safety, it is crucial to read and fully understand the entire manual before beginning operation and maintenance of the product. If any aspect of the manual seems unclear or incomplete, please contact ARMATURA for clarification.

Proper training and familiarity with the product's design are essential prerequisites for successful operation and maintenance. Additionally, it is crucial to read, understand, and strictly follow the safety instructions outlined in the manual.

In the event of any discrepancies between the terms and conditions outlined in this manual and those specified in the contract or other contract-related documents, the contract conditions shall take precedence.

ARMATURA does not provide any warranties, guarantees, or representations regarding the completeness or accuracy of the information contained in this manual or any subsequent amendments. ARMATURA also does not assume responsibility for any errors or omissions and the user assumes all risks associated with the use of the information provided.

ARMATURA shall not be liable for any incidental, consequential, indirect, special, or exemplary damages arising from or in connection with the use of the information contained in this manual.

This manual may contain technical inaccuracies or typographical errors and is subject to periodic updates and revisions. ARMATURA reserves the right to add, delete, amend, or modify the

information contained in the manual at any time and such amendments shall not give any right to claim any compensation or damages under any circumstances.

ARMATURA shall not be held responsible for any malfunctions or damage resulting from noncompliance with the instructions outlined in the manual or operation beyond prescribed limits or conditions.

The product may be updated periodically without prior notice and the latest operation procedures and relevant documents can be found at <u>https://www.armatura.us.</u>

If you have any issues related to the product, please do not hesitate to contact us.

# Armatura Office

Address 190 Bluegrass Valley Pkwy,

Alpharetta, Georgia, 30005, USA

For business-related queries, please write to us at info@armatura.us.

To know more about our global branches, visit <u>www.armatura.us</u>.

# About the Company

ARMATURA is a cutting-edge biometric solution provider that stays at the forefront of technology by continuously researching and developing new hardware designs, algorithms, and software. As a leader in the industry, ARMATURA holds a vast portfolio of patents in biometric recognition technology. Our products are designed for businesses that demand the highest level of security, accuracy, and speed in user identification.

Our biometric hardware and software are integrated into some of the most reliable and well-known brands in workforce management (WFM) terminals, Point-of-Sale (PoS) terminals, intercoms, electronic safes, metal key lockers, dangerous machinery, and many other products that require secure and accurate user authentication. Trust ARMATURA to provide you with the most advanced and reliable biometric solutions for your business needs.

# About the Manual

This manual is intended to provide a comprehensive guide to the use of Armatura FacePro 5.8 SDK for Windows. It covers all the necessary information to help users understand and operate the software effectively.

Please note that the figures and images provided in this manual are for illustrative purposes only and may not reflect the exact appearance of the actual products. Additionally, the software and its features are subject to change and may not be exactly as depicted in the manual. The manual is intended to be used as a reference guide and should be read in conjunction with the SDK documentation provided by ARMATURA.

# **Document Conventions**

Conventions used in this manual are listed below:

# **GUI Conventions**

| For Software |                                                                                                |  |
|--------------|------------------------------------------------------------------------------------------------|--|
| Convention   | Description                                                                                    |  |
| Bold font    | Used to identify software interface names e.g. OK, Confirm, Cancel.                            |  |
| >            | Multi-level menus are separated by these brackets. For example, File > Create > Folder.        |  |
|              |                                                                                                |  |
| Convention   | Description                                                                                    |  |
| < >          | Button or key names for devices. For example, press <ok>.</ok>                                 |  |
| []           | Window names, menu items, data table, and field names are inside square brackets. For example, |  |
|              | pop up the [New User] window.                                                                  |  |
| /            | Multi-level menus are separated by forwarding slashes. For example, [File/Create/Folder].      |  |

# Symbols

| Convention        | Description                                                                            |  |
|-------------------|----------------------------------------------------------------------------------------|--|
|                   | This implies about the notice or pays attention to, in the manual.                     |  |
| ÷                 | The general information which helps in performing the operations faster.               |  |
| $\bigstar$        | The information which is significant.                                                  |  |
| <b>()</b>         | Care taken to avoid danger or mistakes.                                                |  |
| $\mathbf{\nabla}$ | The statement or event that warns of something or that serves as a cautionary example. |  |

9

# Table of Contents

| 1              | OVERVIEW                                       | 6   |
|----------------|------------------------------------------------|-----|
| 1.1            | About Armatura FacePro 5.8 Algorithm           | 6   |
| 1.2            | FEATURES                                       | 7   |
| 2              | TECHNICAL SPECIFICATIONS                       | 8   |
|                |                                                | SDK |
| 3              | INSTALLATION                                   | 9   |
| 3.1            | DEPLOY SDK FILE                                | 9   |
| 3.2            | Project Configuration                          | 9   |
| 4              | PROGRAMMING GUIDE                              | 10  |
| 4.<br>4.<br>4. | 1.2 1:N IDENTIFICATION PROCESS                 | 12  |
| 5              | SDK INTERFACE DESCRIPTION                      | 17  |
| 5.1            | Visible Light Face Template Format             |     |
| 5.2            | VISIBLE LIGHT FACE API DESCRIPTION             |     |
| 5.2            | 2.1 .DLL                                       | 17  |
| 6              | APPENDIX                                       | 42  |
| 6.1            | Appendix 1: Error Code                         |     |
| 6.2            | Appendix 2: Glossary                           |     |
| 6.3            | APPENDIX 3: LICENSE APPLICATION AND ACTIVATION |     |
| 6.4            | Appendix 4: Back up Registration Image         | 45  |
| 6.5            | Appendix 5: Json Format Description            |     |

# 1 Overview

Utilizing the advanced facial recognition algorithms, Armtura FacePro SDK empowers developers to easily integrate biometric-based applications with ease. Our comprehensive SDK guide provides developers with all the necessary information to build and integrate face recognition seamlessly. With its user-friendly development kit and detailed function specifications, Armatura FacePro 5.8 SDK is the perfect choice for any biometric integration project which requires the facial recognition-based identification and authentication features. It ensures to make your development process easier and more efficient with Armatura FacePro SDK.

# 1.1 About Armatura FacePro 5.8 Algorithm

Armatura FacePro 5.8 algorithm is a cutting-edge, visible light-based facial recognition solution that utilizes advanced deep-learning techniques to accurately detect key facial features and landmarks, such as eyes, lips, nose tips, and contour elements. This powerful algorithm supports a wide range of features, including face detection, liveness detection, mask detection, age estimation, gender identification, and facial matching.

Designed to provide strong adaptability to complex application environments, the Armatura FacePro 5.8 algorithm is able to withstand challenges such as hair accessories occlusion, image blurring, and varying lighting conditions. Additionally, the algorithm is user-friendly for software developers and integrators, allowing for easy customization to meet specific business and customer requirements.

Armatura FacePro SDK is built on deep-learning trained face models, which may vary between different SDK versions and platforms. As a result, the face template created for identification and verification may not be consistent across different versions and platforms, meaning that the face template is not transferable between SDK versions and platforms. This ensures that the highest level of security and accuracy is maintained for all users.

# 1.2 Features

# **1:N Identification**

Armatura FacePro algorithm utilizes stable facial features and employs a multi-level identification method for optimal classifier parameterization, providing a robust means of multi-factor identification for large user populations.

# Analysis of face attributes

Armatura FacePro algorithm utilizes advanced computer vision techniques and deep-learning technology, trained on vast amounts of data, to provide comprehensive facial attribute analysis. This includes the detection of gender, age, facial expression, and mask usage for the target individual..

# Face posture

Armatura FacePro algorithm exhibits robust posture adaptability, with the ability to accurately identify individuals despite variations in head tilt, rotation, and yaw. This is achieved through advanced image processing techniques such as affine transformation and feature-based alignment, which enable the system to normalize and compensate for changes in facial posture.

The FacePro algorithm has the capability to accurately identify individuals within a range of yaw angles up to 30 degrees and pitch angles up to 25 degrees, providing comprehensive coverage for a wide range of practical applications.

# Face expression

Armatura FacePro algorithm has been specifically designed to support accurate facial recognition, even under unusual or unnatural facial expressions. Examples of such expressions include laughing (with teeth or mouth visible), raised eyebrows, closed eyes, and frowning eyebrows. Despite these challenging conditions, the algorithm is able to deliver high-precision results.

# High performance

Utilizing the deep-learning algorithm, Armatura FacePro algorithm is able to perform face detection and identification from single frame image at millisecond level. It makes possible to process the real-time face recognition on video streams captured from video surveillance devices or smart devices with digital cameras.

# Multiple person tracking

Trained by deep-learning model with cutting-edge multiple face tracking technology, Armatura FacePro allows for simultaneous identification and analysis of multiple individuals on a single frame image captured from video stream. This powerful tool can accurately detect and track multiple faces in real-time, meanwhile it also provides valuable analytic information of facial attributes and expressions.

# 2 Technical Specifications

### **Development Language**

The FacePro SDK is built on standard Win32 API and supports C, C++, and C# language programming.

# Platform Requirements

The FacePro SDK is compatible with 32-bit and 64-bit versions of Windows XP SP3 or higher operating system.

# **Technical Specification**

| Parameter                      | Description                                       |
|--------------------------------|---------------------------------------------------|
| Template size                  | 2048 bytes                                        |
| Face Posture adaptability      | Yaw $\leq$ 30°, Pitch $\leq$ 30°, Roll $\leq$ 30° |
| 1:N Capacity                   | 50,000                                            |
| Face detection                 | < 50 ms                                           |
| Face feature extraction        | < 350 ms                                          |
| Face Identification (1:50,000) | < 100 ms                                          |
| Accuracy                       | FAR = 0.03% when FRR = 1.86%                      |

Note:

The performance metrics for the algorithm are derived from a proprietary face image dataset with a resolution of 640x640, running a computer system equipped with 8GB of memory and a quad-core Inter(R) Core(TM) i5-3210M CPU @2.5GHz processor.

# 3 SDK Installation

# 3.1 Deploy SDK File

1) Copy the following files (DLL directory) to the Windows terminal.

| Model Name                                        | Library File Name                      |
|---------------------------------------------------|----------------------------------------|
| Algorithm model file                              | sdk_x86_face_attr_fp_v1.0.1.bin        |
|                                                   | sdk_x86_face_hvdet_fp_large_v1.0.3.bin |
|                                                   | sdk_x86_feature_Lumia_fp_v1.0.1.bin    |
|                                                   | sdk_x86_liveness_fp_v1.0.1.bin         |
| Algorithm core library                            | libbaselayer.dll                       |
|                                                   | libmidlayer.dll                        |
|                                                   | libsdkface.dll                         |
|                                                   | libsdksearch.dll                       |
| Third-party tool library                          | pthreadVC2.dll                         |
|                                                   | turbojpeg.dll                          |
| Algorithm core library                            | sdklayer1.dll                          |
| Dynamic link library of<br>visible light face API | liveface.dll                           |

# 3.2 Project Configuration

You can copy the FacePro SDK DLL files directly to your development and deployment environment without extra installation steps.

Before deploying FacePro SDK package, please make sure that your operating system, computer configuration, or Windows mobile terminal device meets the system requirement.

Next copy the following FacePro SDK DLL files: libbaselayer.dll, libmidlayer.dll, libsdkface.dll, libsdksearch.dll, meglayer1.dll, pthreadVC2.dll, turbojpeg.dll, sdklayer1.dll, liveface.dll to the specified directory to build your application.

# 4 Programming Guide

The following guide will explain the face recognition operation workflow and provide the development reference to developers to understand the registration/identification/mask detection workflow and procedure implemented by the FacePro 5.8 algorithm.

# 4.1.1 Registration Procedure

When registering an individual face, the SDK can directly take the extracted face template as a registration template. For more information on this process and its specific implementation, please refer to the API specification provided in this document.

# **Registration Process Flow**

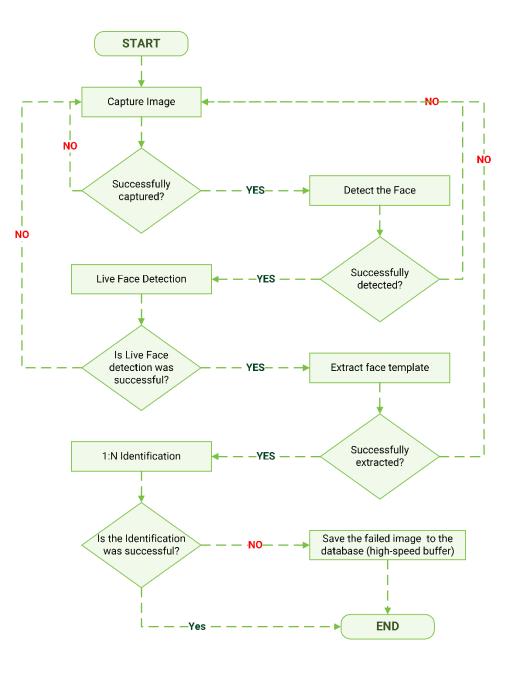

#### **Process Description**

- 2) The program starts to capture the face images.
- 3) **DetectFaces** is called to detect the face after the face image is captured successfully.
- 4) **PredictLiveness** is called to perform liveness detection after the face is detected successfully.
- 5) **ExtractFeature** is called to extract the face features and create template upon positive liveliness detection.
- 6) Search is called to perform 1:N matching the candidate template to these in the

database and check if the same face has been enrolled or not. This step is called deduplication as well.

- 7) If there is successful match found in the database, the face has been registered and the application can take proper action to handle duplicated case.
- 8) If no match found in the database, **InsertFaceToGroup** is called to add the candidate face template to the in-memory library (or high-speed cache) for runtime matching operation and the same face template is saved into to the database for persistence.
- 9) The registration process is completed and stops.

# 4.1.2 1:N Identification Process

In order to perform 1:N identification, it is required that all enrolled templates shall be loaded from the database to the in-memory library (high-speed cache) before performing 1:N identification. In memory matching process avoids the disk I/O latency and is speedy. The algorithm library is initiated and InsertFaceToGroup is called to add all the enrolled templates to the in-memory library.

# Identification Process Flow

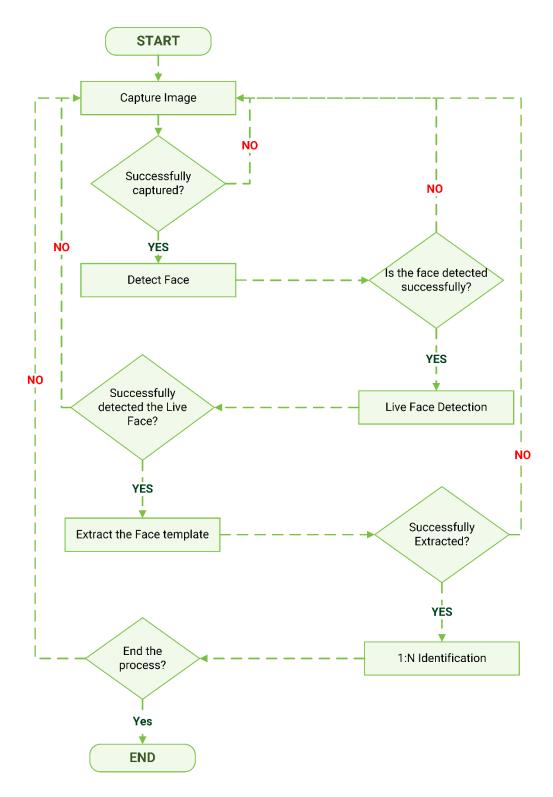

#### **Process Description**

- 1) The program starts to capture the face images.
- 2) **DetectFaces** is called to detect the face after the image is captured successfully.
- 3) **PredictLiveness** is called to perform liveliness detection after the face is successfully detected on the image.

- 4) **ExtractFeature** is called to extract the face features and create candiate template upon positive liveliness detection.
- 5) **Search** is called to perform 1:N identification and returns the matching result after the candidate template is successfully created.
- 6) 1:N identification process is completed and stops here.

# 4.1.3 Mask Detection

Facial mask detection can be performed directly after the face is detected on the target image. For more information on this process and its specific implementation, please refer to the <u>API</u> <u>description</u> provided.

# Mask Detection Process Flow

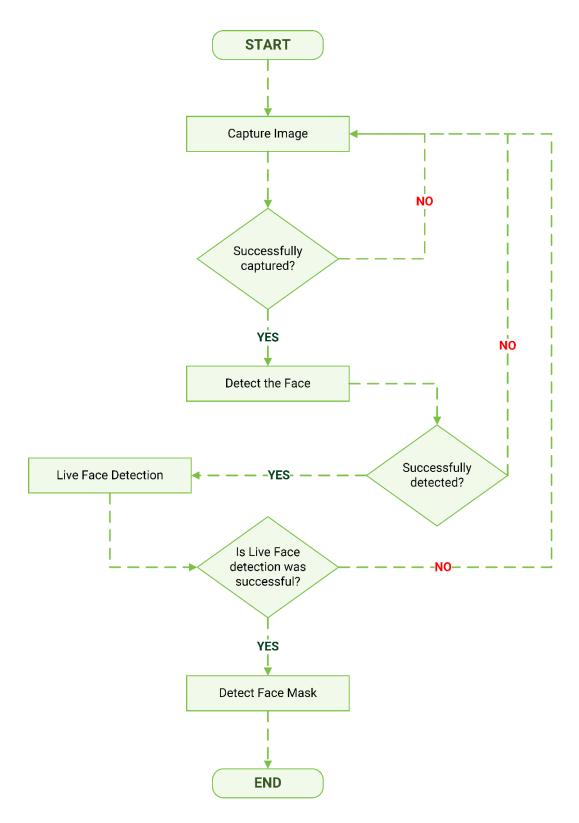

### **Process Description**

- 1) The program starts to capture the face images.
- 2) **DetectFaces** is called to detect faces after the image is captured successfully.
- 3) **PredictLiveness** is called to perform liveliness detection after the face is

successfully detected on the image.

- 4) **PredictAttribute** is called to perform mask detection upon positive liveness detection.
- 5) Face mask detection operation is completed and stops here.

# 5 SDK Interface Description

# 5.1 Visible Light Face Template Format

| Template Type | Data Length | Description                                                                |
|---------------|-------------|----------------------------------------------------------------------------|
| Face template | 2048 bytes  | Templates are used as registration templates and identification templates. |

# 5.2 Visible Light Face API Description

# 5.2.1 LiveFace.dll

# **Function List**

| Interface                     | Description                                                       |
|-------------------------------|-------------------------------------------------------------------|
| <u>Version</u>                | Gets the SDK version number                                       |
| Init                          | Initializes algorithm resources                                   |
| Terminate                     | Releases algorithm resources                                      |
| FreeMemory                    | Releases the memory                                               |
| CreateDetectHandle            | Creates the face detection instance handle.                       |
| DetectFaces                   | Detects the face.                                                 |
| DestroyDetectHandle           | Releases the face detection instance handle                       |
| <u>CreateFeatureHandle</u>    | Creates an instance handle for extracting the face template       |
| ExtractFeature                | Extracts the face template                                        |
| <b>DestroyFeatureHandle</b>   | Releases the face template instance handle                        |
| <u>CreateLivenessHandle</u>   | Creates an instance handle for alive (liveliness) face detection  |
| <u>PredictLiveness</u>        | Detects the alive faces (liveliness of the face)                  |
| DestroyLivenessHandle         | Releases the instance handle of alive (liveliness) face detection |
| <u>CreateAttributeHandle</u>  | Creates the instance handle for face attribute detection          |
| PredictAttribute              | Detects the face attributes                                       |
| <b>DestroyAttributeHandle</b> | Releases the instance handle of face attribute                    |
|                               | detection                                                         |
| <u>CreateCompareHandle</u>    | Creates the instance handle for 1:1 face verification             |
| Compare                       | Performs the 1:1 verification process                             |
| DestroyCompareHandle          | Releases the 1:1 face instance handle                             |
| <u>CreateSearchHandle</u>     | Creates a 1:N high-speed cache                                    |
| CreateGroup                   | Creates a group in 1:N high-speed cache                           |
| InsertFaceToGroup             | Adds face templates to a group specified by the 1:N high-speed    |
|                               | cache                                                             |
| DeleteFaceFromGroup           | Deletes the face template in the group specified by the 1:N high- |
|                               | speed cache                                                       |
| <u>Search</u>                 | Performs 1:N recognition in the specified group ID of 1:N high-   |

|                                | speed cache                                                       |
|--------------------------------|-------------------------------------------------------------------|
| DestroyGroup                   | Deletes the specified group in 1:N high-speed cache               |
| DestroySearchHandle            | Releases 1:N high-speed cache resources                           |
| AnalyzeDetectResult            | Analyzes the face information structure                           |
| AnalyzeFeatureResult           | Analyzes the face template structure                              |
| AnalyzeLivenessResult          | Analyzes the face liveness feature structure                      |
| AnalyzeFaceAttributeResult     | Analyzes the face attribute structure                             |
| ConverBioFeatureToStandFeature | Converts the original template of the algorithm into integrated   |
|                                | template                                                          |
| ConverStandFeatureToBioFeature | Converts the integrated template into algorithm original template |

#### **Data Structure Description**

#### **Function Syntax**

# typedef struct \_FaceDetectConfig{ int face\_min;

float pose\_roll\_upper\_threshold; float pose\_yaw\_upper\_threshold; float pose\_pitch\_upper\_threshold; float blurriness\_upper\_threshold; int brightness\_low\_threshold; int brightness\_upper\_threshold; int brightness\_deviation\_threshold; float face\_completeness\_threshold; int reserved[23]; } TFaceDetectConfig,\*PFaceDetectConfig;

typedef struct \_AttributeResult // Click here to view its description

### {

int magic; int gender; int age; int maskStatus; }TAttributeResult,\*PAttributeResult;

}TFeatureResult,\*PFeatureResult;

typedef struct \_LivenessResult // Click here to view its description

{

float livenessScore;

```
int reserved[8];
        }TLivenessResult,*PLivenessResult;
typedef struct _FaceLandmark // Click here to view its description
        {
                char* landmark_data;
                int landmark_length;
        } TFaceLandmark,*PFaceLandmark;
typedef struct _FaceRect // Click here to view its description
        {
                int left;
                int top;
                int right;
                int bottom;
        } TFaceRect,*PFaceRect;
typedef struct _FacePose // Click here to view its description
        {
                float roll;
                float pitch;
                float yaw;
        } TFacePose,*PFacePose;
typedef struct _DetectFaceInfo // Click here to view its description
        {
                FaceRect rect;
                FaceRect extent_rect;
                FacePose pose;
                float blur;
                TFaceLandmark face_landmark;
                int brightness;
                int brightness_deviation;
                int reserved[24];
        } TDetectFaceInfo, *PDetectFaceInfo;
typedef struct _DetectFaceResult // Click here to view its description
        {
                int magic;
                PDetectFaceInfo face_info;
                int face_count;
                int reserved[24];
        } TDetectFaceResult, *PDetectFaceResult;
typedef struct _IdentifyResult // Click here to view its description
```

# float scores; unsigned int face\_id; } TIdentifyFaceResult, \*PIdentifyFaceResult;

FaceDetectConfig

Face detection configuration parameters **Parameters** 

| ParameterDescriptionface_minThe minimum pixel to capture a face (that is, it ignores longer distance<br>faces.)<br>                                                                                                    |
|----------------------------------------------------------------------------------------------------|
| face_minfaces.)• The range is 0 - maximum resolution.• The recommended value is 50.pose_roll_upper_thresholdRoll threshold sets the angle constraint of the nose-center rotation for<br>the captured face (that is, it ignores the larger angle of the faces during<br>identification process).pose_roll_upper_threshold• The range is 0-180 degrees.<br>• The recommended value is 30.pose_yaw_upper_thresholdIt is to set the angle constraint of the left and right deflection angles<br>for the captured face (that is, it ignores the larger angle of the faces).<br>• The range is 0-180 degrees.<br>• The range is 0-180 degrees.<br>• The range is 0-180 degrees.<br>• The recommended value is 30.pose_pitch_upper_thresholdIt is to set the angle constraint of the up and down pitch angles for the<br>captured face (that is, it ignores the larger angle of the faces).<br>• The range is 0-180 degrees.<br>• The recommended value is 30.pose_pitch_upper_thresholdIt is to set the angle constraint of the up and down pitch angles for the<br>captured face (that is, it ignores the larger angle of the faces).<br>• The range is 0-180 degrees.<br>• The range is 0-180 degrees.<br>• The range is 0.180 degrees.<br>• The range is 0.180 degrees.<br>• The range is 0.0blurriness_upper_thresholdIt is to set the constraint of the blur degree for the captured face.<br>• The range is (0-1).<br>• The recommended value is 0.7.brightness_low_thresholdIt is to set the lower limit for the face brightness.<br>• The range is (0-255).<br>• The range is (0, 255).<br>• The range is 70; 0 for no limit. |
| pose_roll_upper_thresholdthe captured face (that is, it ignores the larger angle of the faces during<br>identification process).<br>                                                                                                    |
| pose_yaw_upper_thresholdfor the captured face (that is, it ignores the larger angle of the faces).<br>                                                                                                    |
| pose_pitch_upper_thresholdcaptured face (that is, it ignores the larger angle of the faces).• The range is 0-180 degrees.• The range is 0-180 degrees.• The recommended value is 30.It is to set the constraint of the blur degree for the captured face.• The range is (0-1).• The range is (0-1).• The recommended value is 0.7.It is to set the lower limit for the face brightness.• The range is (0-255).• The range is (0-255).• The recommended value is 70; 0 for no limit.                                                                                                    |
| blurriness_upper_thresholdThe range is (0-1).The recommended value is 0.7.brightness_low_thresholdIt is to set the lower limit for the face brightness.The range is (0-255).The recommended value is 70; 0 for no limit.                                                                                                    |
| brightness_low_threshold <ul> <li>The range is (0-255).</li> <li>The recommended value is 70; 0 for no limit.</li> </ul>                                                                                                    |
| It is to set the Upper limit for face brightness.                                                                                                    |
| brightness_upper_threshold<br>The range is (0-255).<br>The recommended value is 210; 0 for no limit.                                                                                                    |
| brightness_deviation_thresholdIt is to set the threshold of the standard deviation for the face<br>brightness, such as a face with sunglasses.<br>If the standard deviation for the brightness is larger, then the face<br>quality may be poor.• The range is (0-255).<br>• The recommended value is 60; 0 for no limit.                                                                                                    |
| face_completeness_thresholdShowing face integrity data for collected image.face_completeness_thresholdThe range is (0-1).The recommended value is 0.9; when it is set to 0.0.The SDK uses the internal default value 0.9.                                                                                                    |
| reserved Reserved                                                                                                    |
| TFaceDetectConfig Structure of configuration parameter for Face detection                                                                                                    |

| PFaceDetectConfig             | Pointer of face detection configuring parameter structure |
|-------------------------------|-----------------------------------------------------------|
| AttributeResult<br>Parameters |                                                           |
| Parameter                     | Description                                               |
| gender                        | 0Unknown1Male2Female                                      |
| age                           | Age                                                       |
| maskStatus                    | 0Unknown1Without mask2With mask                           |
| TAttributeResult              | Face attribute structure                                  |
| PAttributeResult              | Face attribute structure pointer                          |

#### FeatureResult

#### Parameters

| Parameter      | Description                             |
|----------------|-----------------------------------------|
| featureData    | Face template                           |
| featureLength  | Face template length                    |
| TFeatureResult | Face template feature structure         |
| PFeatureResult | Face template feature structure pointer |

#### LivenessResult

Alive face detection result

#### Parameters

| Parameter       | Description                                   |
|-----------------|-----------------------------------------------|
| livenessScore   | Liveliness face value (0-1)                   |
| reserved[8]     | Reserved parameters                           |
| TLivenessResult | Alive face detection result structure         |
| PLivenessResult | Alive face detection result structure pointer |

# FaceLandmark

| Parameter       | Description               |
|-----------------|---------------------------|
| landmark_data   | Face landmark data        |
| landmark_length | Face landmark data length |
| TFaceLandmark   | Face landmark structure   |

| PFaceLandmark | Face landmark structure pointer |
|---------------|---------------------------------|
|---------------|---------------------------------|

#### FaceRect

Face rectangle coordinates (upper left corner coordinates and right corner coordinates). Parameters

| Parameter | Description                                                |
|-----------|------------------------------------------------------------|
| left      | X axis of the upper left coordinate of the face rectangle  |
| top       | Y axis of the upper left coordinate of the face rectangle  |
| right     | X axis of the lower right coordinate of the face rectangle |
| bottom    | Y axis of the lower right coordinate of the face rectangle |
| TFaceRect | Face rectangle coordinate structure                        |
| PFaceRect | Face rectangle coordinate structure pointer                |

#### FacePose

#### Parameters

| Parameter | Description                                                                   |
|-----------|-------------------------------------------------------------------------------|
| roll      | The tilt angle for the captured face image (rotation around the Z-axis): ±90  |
| pitch     | Moving the head up and down (rotation around the X-axis): ±90                 |
| yaw       | The angle of moving the head left and right (rotation around the Y-axis): ±90 |
| TFacePose | Face pose structure                                                           |
| PFacePose | Face pose structure pointer                                                   |

#### DetectFaceInfo

#### Parameters

| Parameter            | Description                                                                                                    |
|----------------------|----------------------------------------------------------------------------------------------------|
| rect                 | The coordinates of detected face frame                                                                                  |
| extent_rect          | Expanding the coordinates to include the entire face, which can be used to crop the image with the whole detected face. |
| pose                 | Face angle attributes                                                                                                   |
| blur                 | The blur degree attribute of the face (0-1)0for the clearest1for the blurriest                                          |
| face_landmark        | Face coordinate information                                                                                             |
| brightness           | Face brightness                                                                                                    |
| brightness_deviation | Standard deviation of face brightness                                                                                   |
| reserved[24]         | Reserved                                                                                                    |
| TDetectFaceInfo      | Face information structure                                                                                              |
| PDetectFaceInfo      | Face information structure pointer                                                                                      |

# DetectFaceResult

| Parameter         | Description                        |
|-------------------|------------------------------------|
| face_info         | List of captured face information  |
| face_count        | The total number of faces detected |
| reserved[24]      | Reserved                           |
| TDetectFaceResult | Face data structure                |
| PDetectFaceResult | Face data structure pointer        |

#### IdentifyResult

| Parameters          |                                                                            |  |
|---------------------|----------------------------------------------------------------------------|--|
| Parameter           | Description                                                                |  |
| scores              | The scores matched by the face in the low-level library (high-speed cache) |  |
| face_id             | Face id matched by the face in the low-level library (high-speed cache)    |  |
| TIdentifyFaceResult | 1:N recognition result structure                                           |  |
| PIdentifyFaceResult | 1:N recognition result structure pointer                                   |  |

# Version

```
Function Syntax
int __stdcall Version
(
char* version,
int* size
);
```

### Description

Gets the SDK version number.

#### Parameter

| Parameter | Description                                                                           |
|-----------|---------------------------------------------------------------------------------------|
| version   | <b>Out</b> : Returns the version number (it is recommended to pre-allocate 128 bytes) |
| size      | In: Memory size (bytes) allocated for the version                                     |
|           | Out: Returns the actual version length                                                |

#### Returns

Returns the Error Code. See the <u>Appendix 1</u> for error code details.

#### Example

char szVer[128] = {0}; int len = 128; ret = Version(szVer,&len);

#### Remarks

• Click here to view the Function List.

### Init

Function Syntax int \_\_stdcall Init();

**Description** Initializes the algorithm resources.

#### Returns

Returns the Error Code. See the <u>Appendix 1</u> for error code details.

#### Remarks

- Call Init before calling other APIs, and other APIs can be used normally after calling this API successfully.
- In the entire program cycle, Init only needs to be initialized once.
- Click here to view the Function List.

### Terminate

Function Syntax
 int \_\_stdcall Terminate();

# Description

Releases the algorithm resources

#### Returns

Returns the Error Code. See the <u>Appendix 1</u> for error code details.

#### Remarks

- Call this API at the end of the program.
- Click <u>here</u> to view the Function List.

#### FreeMemory

#### **Function Syntax**

int \_\_stdcall FreeMemory(void \*pResult);

#### Description

Releases the memory.

#### Parameter

| Parameter | Description                        |
|-----------|------------------------------------|
| pResult   | In: Pointer to release the memory. |

#### Returns

Returns the Error Code. See the <u>Appendix 1</u> for error code details.

#### Remarks

• Click <u>here</u> to view the Function List.

### CreateDetectHandle

#### **Function Syntax**

int \_\_stdcall CreateDetectHandle(void \*\*detectHandle);

#### Description

Creates the face detection instance handle.

#### Parameter

| Parameter    | Description                         |
|--------------|-------------------------------------|
| detectHandle | Out: Face detection instance handle |

#### Returns

Returns the Error Code. See the <u>Appendix 1</u> for error code details.

#### Remarks

- You can create multiple face detection handles.
- Click <u>here</u> to view the Function List.

#### DetectFaces

```
Function Syntax

int __stdcall DetectFaces

(

void* detectHandle,

TFaceDetectConfig detectConfig,

unsigned char* rawImage,

int width,

int height,
```

int\* detectedFaces,
PDetectFaceResult \*detectResult

**)**;

#### Description

Detects the face.

#### Parameter

| Parameter     | Description                                                                                                    |
|---------------|----------------------------------------------------------------------------------------------------|
| detectHandle  | In: Face detection instance handle                                                                                                    |
| detectConfig  | In: Face detection configuration parameters (see <u>Structure Description</u> )                                                                                         |
| rawImage      | In: BGR image bit depth of the original image data in 24 bits                                                                                                    |
| width         | In: Image width                                                                                                    |
| height        | <b>In</b> : Image height                                                                                                    |
| detectedFaces | Out: Number of detected faces                                                                                                    |
| detectResult  | <b>Out</b> : Detected face data (used to get face attributes, detect alive faces, and extract face templates). It needs to be released by calling FreeMemory after use. |

#### Returns

Returns the Error Code. See the <u>Appendix 1</u> for error code details.

#### Remarks

- After DetectResult is used, it needs to be released by calling the FreeMemory API.
- For related structures, see <u>Structure Description</u>.
- Click <u>here</u> to view the Function List.

### DestroyDetectHandle

#### **Function Syntax**

int \_\_stdcall DestroyDetectHandle(void \*detectHandle);

#### Description

Releases face detection instance handle.

#### Parameter

| Parameter    | Description                        |
|--------------|------------------------------------|
| detectHandle | In: Face detection instance handle |

#### Returns

Returns the Error Code. See the <u>Appendix 1</u> for error code details.

#### Remarks

- If the face detection instance handle is no longer needed to be used, it is necessary to call this API to release the handle.
- Click <u>here</u> to view the Function List.

#### CreateFeatureHandle

#### **Function Syntax**

int \_\_stdcall CreateFeaturetHandle(void \*\*featureHandle);

#### Description

Creates instance handle for extracting face template.

#### Parameter

| Parameter     | Description                       |
|---------------|-----------------------------------|
| featureHandle | In: Face template instance handle |

#### Returns

Returns the Error Code. See the <u>Appendix 1</u> for error code details.

#### Remarks

- It is possible to create multiple handles for extracting face templates.
- Click here to view the Function List.

# ExtractFeature

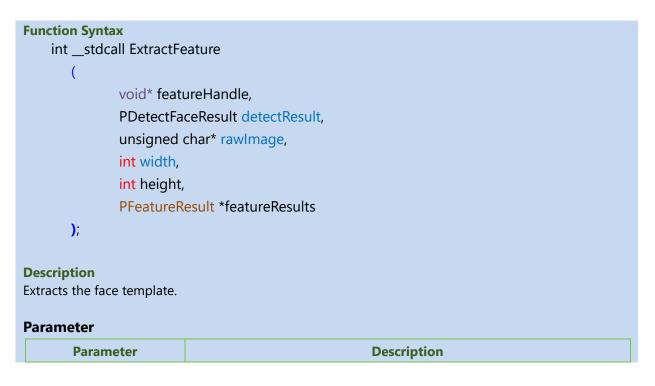

| featureHandle  | In: Face template instance handle                                                                   |
|----------------|----------------------------------------------------------------------------------------------------|
| detectResult   | In: Face data instance handle (see <u>DetectFaces</u> API description)                              |
| rawImage       | In: BGR image bit depth is the original image data in 24 bits                                       |
| width          | In: Image width                                                                                     |
| height         | <b>In</b> : Image height                                                                            |
| featureResults | <b>Out</b> : The extracted face template data needs to be released by calling FreeMemory after use. |

#### Returns

Returns the Error Code. See the <u>Appendix 1</u> for error code details.

#### Remarks

- After using featureResults, it is necessary to call <u>FreeMemory</u> API to release it.
- This API needs to be called after <u>DetectFaces</u> is successfully called.
- For related structures, see <u>Structure Description</u>
- Click here to view the Function List.

#### **DestroyFeatureHandle**

#### **Function Syntax**

int \_\_stdcall DestroyFeatureHandle(void \*featureHandle);

#### Description

Releases the face template instance handle.

#### Parameter

| Parameter     | Description                       |
|---------------|-----------------------------------|
| featureHandle | In: Face template instance handle |

#### Returns

Returns the Error Code. See the <u>Appendix 1</u> for error code details.

#### Remarks

- If you no longer need to use the face template instance handle, you need to call this API to release it
- Click here to view the Function List.

# CreateLivenessHandle

#### **Function Syntax**

int \_\_stdcall CreateLivenessHandle(void \*\*livenessHandle);

#### Description

Creates an instance handle of alive face (i.e., liveliness) detection.

| F | Parameter      |                                              |
|---|----------------|----------------------------------------------|
|   | Parameter      | Description                                  |
|   | livenessHandle | Out: Instance handle of alive face detection |

Returns

Returns the Error Code. See the <u>Appendix 1</u> for error code details.

#### Remarks

- You can create multiple instance handles of alive face detection
- Click <u>here</u> to view the Function List.

#### PredictLiveness

Function Syntax int \_\_stdcall PredictLiveness

(

void\* livenessHandle, PDetectFaceResult detectResult, unsigned char\* rawImage, int width, int height, PLivenessResult \*livenessResults

#### Description

Detects alive faces.

);

#### Parameter

| Parameter       | Description                                                                                              |
|-----------------|----------------------------------------------------------------------------------------------------|
| livenessHandle  | In: Instance handle of alive face detection                                                              |
| detectResult    | In: Face data instance handle (see DetectFaces API description)                                          |
| rawImage        | <b>In</b> : BGR image bit depth, which refers to the original image data in 24 bits                      |
| width           | In: Image width                                                                                          |
| height          | In: Image height                                                                                         |
| livenessResults | <b>Out</b> : The detected alive face data should be released after calling<br><u>FreeMemory</u> function |

#### Returns

Returns the Error Code. See the <u>Appendix 1</u> for error code details.

#### Remarks

• After using livenessResults, you need to call the **<u>FreeMemory</u>** API to release it.

- This API needs to be called after <u>DetectFaces</u> is successfully called.
- For related structures, see <u>Structure Description</u>
- Click <u>here</u> to view the Function List.

#### DestroyLivenessHandle

#### **Function Syntax**

int \_\_stdcall DestroyLivenessHandle(void \*livenessHandle);

#### Description

Releases the instance handle of alive face detection.

#### Parameter

| Parameter      | Description                                  |
|----------------|----------------------------------------------|
| livenessHandle | Out: Instance handle of alive face detection |

#### Returns

Returns the Error Code. See the <u>Appendix 1</u> for error code details.

#### Remarks

- If you no longer need to use the instance handle of alive face detection, you need to call this API to release it.
- Click here to view the Function List.

### CreateAttributeHandle

#### **Function Syntax**

int \_\_stdcall CreateAttributeHandle(void \*\*attributeHandle);

#### Description

Creates the instance handle for face attribute detection.

#### Parameter

| Parameter       | Description                                      |
|-----------------|--------------------------------------------------|
| attributeHandle | Out: Instance handle of face attribute detection |

#### Returns

Returns the Error Code. See the <u>Appendix 1</u> for error code details.

#### Remarks

- You can create multiple instance handles of live face detection.
- Click <u>here</u> to view the Function List.

# PredictAttribute

**Function Syntax** 

- int \_\_stdcall PredictAttribute
  - (
- void\* attributeHandle, PDetectFaceResult detectResult, unsigned char\* rawImage, int width, int height,
  - PAttributeResult \*attributeResults

**)**;

#### Description

Detects the face attributes.

#### Parameter

| Parameter        | Description                                                                                          |
|------------------|----------------------------------------------------------------------------------------------------|
| attributeHandle  | In: Instance handle of face attribute detection                                                      |
| detectResult     | In: Face data instance handle (see DetectFaces API description)                                      |
| rawlmage         | In: BGR image bit depth is the original image data in 24 bits                                        |
| width            | <b>In</b> : Image width                                                                              |
| height           | <b>In</b> : Image height                                                                             |
| attributeResults | <b>Out</b> : The detected face attribute data needs to be released after calling <u>FreeMemory</u> . |

#### Returns

Returns the Error Code. See the <u>Appendix 1</u> for error code details.

#### Remarks

- After using attributeResults, you need to call the <u>FreeMemory</u> API to release it.
- This API needs to be called after <u>DetectFaces</u> is successfully called.
- For related structures, see <u>Structure Description</u>.
- Click <u>here</u> to view the Function List.

#### DestroyAttributeHandle

#### **Function Syntax**

### int \_\_stdcall DestroyAttributeHandle(void \*attributeHandle);

#### Description

Releases the instance handle of the face attribute detection.

#### Parameter

| Parameter       | Description                                      |  |
|-----------------|--------------------------------------------------|--|
| attributeHandle | Out: Instance handle of face attribute detection |  |

#### Returns

Returns the Error Code. See the <u>Appendix 1</u> for error code details.

#### Remarks

- For the instance handle of face attribute detection that is no longer needed, it is required to call this API to release it.
- Click here to view the Function List.

#### CreateCompareHandle

#### **Function Syntax**

int \_\_stdcall CreateCompareHandle(void \*\*compareHandle);

#### Description

Creates the instance handle of face 1: 1 verification.

#### Parameter

| Parameter     | Description                                    |  |
|---------------|------------------------------------------------|--|
| compareHandle | Out: Instance handle of face 1: 1 verification |  |

#### Returns

Returns the Error Code. See the <u>Appendix 1</u> for error code details.

#### Remarks

- You can create multiple 1: 1 face instance handles.
- Click here to view the Function List.

### Compare

#### **Function Syntax**

(

int \_\_stdcall Compare

void\* compareHandle, const char \*firstFeature, int cbFirstFeature, const char \*secondFeature, int cbSecondFeature, float \*score

# Description

);

Performs the 1:1 face verification.

#### Parameter

| Parameter       | Description                                                                                           |
|-----------------|----------------------------------------------------------------------------------------------------|
| compareHandle   | <b>In</b> : Instance handle of face 1: 1 verification                                                 |
| firstFeature    | In: Face template data 1                                                                              |
| cbFirstFeature  | In: Length of the face template 1                                                                     |
| secondFeature   | In: Face template data 2                                                                              |
| cbSecondFeature | In: Length of the face template 2                                                                     |
| score           | <b>Out</b> : Returns the score (The range is 0-100. The higher the score, the greater the similarity) |

#### Returns

Returns the Error Code. See the <u>Appendix 1</u> for error code details.

#### Remarks

- Identification score range: 0-100. (Recommended threshold: 65)
- In actual functions, the threshold can be adjusted as required.
- Click here to view the Function List.

### DestroyCompareHandle

#### **Function Syntax**

int \_\_stdcall DestroyCompareHandle(void \*compareHandle);

#### Description

Releases the 1:1 face instance handle.

#### Parameter

| Parameter     | Description                                   |
|---------------|-----------------------------------------------|
| compareHandle | In: Instance handle of face 1: 1 verification |

#### Returns

Returns the Error Code. See the <u>Appendix 1</u> for error code details.

#### Remarks

- If you no longer require using the 1: 1 face instance handle, you need to call this API to release it.
- Click <u>here</u> to view the Function List.

# CreateSearchHandle

#### **Function Syntax**

int \_\_stdcall CreateSearchHandle( void\*\* searchHandle);

#### Description

Creates a 1:N high-speed cache (multiple high-speed caches can be created).

#### Parameter

| Parameter    | Description                                  |
|--------------|----------------------------------------------|
| searchHandle | In: Instance pointer to 1:N high-speed cache |

#### Returns

Returns the Error Code. See the <u>Appendix 1</u> for error code details.

#### Remarks

• Click <u>here</u> to view the Function List.

# CreateGroup

```
Function Syntax
int __stdcall CreateGroup
(
void* searchHandle,
unsigned int groupid
);
```

#### Description

Creates a group in 1:N high-speed cache.

#### Parameter

| Parameter    | Description                                  |
|--------------|----------------------------------------------|
| searchHandle | In: Instance pointer to 1:N high-speed cache |
| groupid      | In: Group ID                                 |

#### Returns

Returns the Error Code. See the <u>Appendix 1</u> for error code details.

#### Remarks

• Click here to view the Function List.

### InsertFaceToGroup

| Function Syntax                |  |
|--------------------------------|--|
| intstdcall InsertFaceToGroup   |  |
| (                              |  |
| void* searchHandle,            |  |
| unsigned int groupid,          |  |
| unsigned int faceID,           |  |
| const unsigned char * feature, |  |
| int featureLen                 |  |
| );                             |  |

### Description

Adds the face templates to a group specified by the 1:N high-speed cache.

#### Parameter

| Parameter    | Description                                  |
|--------------|----------------------------------------------|
| searchHandle | In: Instance pointer to 1:N high-speed cache |
| groupid      | In: Group ID                                 |
| faceID       | In: Face ID                                  |
| feature      | In: Face template data                       |
| featureLen   | In: Face template data length                |

#### Returns

Returns the Error Code. See the <u>Appendix 1</u> for error code details.

#### Remarks

- This API is not a thread safe API.
- Click <u>here</u> to view the Function List.

#### DeleteFaceFromGroup

#### **Function Syntax**

int \_\_stdcall DeleteFaceFromGroup

(

void\* searchHandle, unsigned int groupid, unsigned int faceID

**)**;

### Description

Deletes the face template in the group specified by the 1:N high-speed cache.

#### Parameter

| Parameter Description |
|-----------------------|
|-----------------------|

| searchHandle | In: Instance pointer to 1:N high-speed cache |
|--------------|----------------------------------------------|
| groupid      | In: Group ID                                 |
| faceID       | In: Face ID                                  |

#### Returns

Returns the Error Code. See the <u>Appendix 1</u> for error code details.

#### Remarks

- This API is not a thread safe API.
- Click <u>here</u> to view the Function List.

# Search

| Function Syntax<br>intstdcall Se | earch                                   |
|----------------------------------|-----------------------------------------|
| (                                |                                         |
|                                  | void* searchHandle,                     |
|                                  | unsigned int groupid,                   |
|                                  | const char * feature,                   |
|                                  | int featureLen,                         |
|                                  | PIdentifyFaceResult identifyFaceResult, |
|                                  | int *maxRetCount                        |
| );                               |                                         |

#### Description

Performs 1:N recognition in the specified group ID of 1:N high-speed cache.

#### Parameter

| Parameter          | Description                                            |  |
|--------------------|--------------------------------------------------------|--|
| searchHandle       | In: Instance pointer to 1:N high-speed cache           |  |
| groupid            | In: Group ID                                           |  |
| feature            | In: Face template data for identification              |  |
| featureLen         | In: Face template data length                          |  |
| identifyFaceResult | Out: Returns identification result                     |  |
| maxRetCount        | In: Maximum number of identification results returned  |  |
|                    | Out: How many identification results actually returned |  |

# Returns

Returns the Error Code. See the <u>Appendix 1</u> for error code details.

#### Remarks

- Identification score range: 0-100. (Recommended threshold: 74)
- This API is not a thread safe API.

- In actual applications, the threshold can be adjusted as required.
- For related structures, see <u>Structure Description</u>
- Click <u>here</u> to view the Function List.

# DestroyGroup

Function Syntax int \_\_stdcall DestroyGroup ( void\* searchHandle, unsigned int groupid );

#### Description

Deletes the specified group in 1:N high-speed cache.

#### Parameter

| Parameter    | Description                                  |
|--------------|----------------------------------------------|
| searchHandle | In: Instance pointer to 1:N high-speed cache |
| groupid      | In: Group ID                                 |

#### Returns

Returns the Error Code. See the <u>Appendix 1</u> for error code details.

#### Remarks

• Click <u>here</u> to view the Function List.

# DestroySearchHandle

#### **Function Syntax**

int \_\_stdcall DestroySearchHandle(void\* searchHandle);

#### Description

Releases 1:N high-speed cache resources.

#### Parameter

| Parameter    | Description                                  |
|--------------|----------------------------------------------|
| searchHandle | In: Instance pointer to 1:N high-speed cache |

#### Returns

Returns the Error Code. See the <u>Appendix 1</u> for error code details.

#### Remarks

- If you no longer require using the face 1: 1 instance handle, you need to call this API to release it
- Click <u>here</u> to view the Function List.

# AnalyzeDetectResult

#### **Function Syntax**

int \_\_stdcall AnalyzeDetectResult(void\* detectResultHandle,unsigned char \*faceInfo,unsigned int \*cbFaceInfo);

#### Description

Analyzes the face information structure.

#### Parameter

| Parameter          | Description                                                                                                 |
|--------------------|----------------------------------------------------------------------------------------------------|
| detectResultHandle | <b>In</b> : Instance pointer of the face information structure (see <u>DetectFaces</u> interface)           |
| faceInfo           | <b>In</b> : Face information (returned data in json format), see <u>Appendix 5</u> for specific json format |
| cbFaceInfo         | <b>In/Out</b> : The length of the face information<br>in: Pre-allocated memory size of faceInfo             |

#### Returns

Returns the Error Code. See the <u>Appendix 1</u> for error code details.

#### Remarks

• Click here to view the Function List.

# AnalyzeFeatureResult

#### **Function Syntax**

int \_\_stdcall AnalyzeFeatureResult(void\* featureResult,unsigned int faceIndex,int featureType,unsigned char \*featureInfo,unsigned int \*cbFeatureInfo);

#### Description

Analyzes the face template structure.

#### Parameter

| Parameter     | Description                                                                               |  |
|---------------|-------------------------------------------------------------------------------------------|--|
| featureResult | In: Face template structure pointer (see <u>ExtractFeature</u> interface)                 |  |
| faceIndex     | <b>In</b> : Face index (see <u>DetectFaces</u> . The value range is 0 to detectedFaces-1) |  |
| featureType   | In: Face template type; 0 indicates the original template, 1 indicates the                |  |

| integrated template (The parameter is generally passed to 0)                                                                   |
|----------------------------------------------------------------------------------------------------|
| <b>Out</b> : Face template information (json format data), see <u>Appendix 5</u> for specific json format                      |
| In/Out: The length of the face template information                                                                            |
| In: Pre-allocated memory size of the face template information<br>Out: Actual length of the returned face template information |
|                                                                                                    |

#### Returns

Returns the Error Code. See the <u>Appendix 1</u> for error code details.

#### Remarks

- After calling the ExtractFeature interface, call this interface.
- Click here to view the Function List.

#### AnalyzeLivenessResult

# **Function Syntax**

int \_\_stdcall AnalyzeLivenessResult(void\* livenessResult,unsigned int faceIndex,float
\*livenessScore,int \*reserved);

#### Description

Analyzes the face liveness feature structure.

#### Parameter

| Parameter      | Description                                                                                                 |  |
|----------------|----------------------------------------------------------------------------------------------------|--|
| livenessResult | In: The pointer to the liveness feature structure of the face (see the<br><u>PredictLiveness</u> interface) |  |
| faceIndex      | <b>In</b> : Face index (see <u>DetectFaces</u> . The value range is 0 to detectedFaces-1)                   |  |
| livenessScore  | Out: The liveness detection value corresponding to the face index                                           |  |
| reserved       | In: Reserved parameters                                                                                     |  |

#### Returns

Returns the Error Code. See the <u>Appendix 1</u> for error code details.

#### Remarks

- After calling the PredictLiveness interface, call this interface.
- Click <u>here</u> to view the Function List.

#### AnalyzeFaceAttributeResult

| Function S | Syntax  |                                  |                           |     |
|------------|---------|----------------------------------|---------------------------|-----|
| int        | stdcall | AnalyzeFaceAttributeResult(void* | attributeResult, unsigned | int |

# faceIndex, unsigned char \*attributeInfo, unsigned int \*cbAttributeInfo);

#### Description

Analyzes the face attribute structure.

#### Parameter

| Parameter       | Description                                                                                                    |
|-----------------|----------------------------------------------------------------------------------------------------|
| attributeResult | In: Face attribute structure pointer (see <u>PredictAttribute</u> interface)                                                                                                    |
| faceIndex       | In: Face index (see <u>DetectFaces</u> . The value range is 0 to detectedFaces-1)                                                                                                    |
| attributeInfo   | <b>Out</b> : Face attribute information (json format data), see <u>Appendix 5</u> for specific json format                                                                                                    |
| cbAttributeInfo | <ul> <li>In/Out: The length of the face attribute information</li> <li>In: The pre-allocated memory size of the face attribute information</li> <li>Out: The actual length of the face attribute information</li> </ul> |

#### Returns

Returns the Error Code. See the <u>Appendix 1</u> for error code details.

#### Remarks

- After calling the PredictAttribute interface, call this interface.
- Click <u>here</u> to view the Function List.

# **ConverBioFeatureToStandFeature**

### **Function Syntax**

int \_\_stdcall ConverBioFeatureToStandFeature(unsigned char \*pStandFeature, int \*pStandFeatureLen,unsigned char \*pBioFeature, int bioFeatureLen);

#### Description

Converts the original template of the algorithm into integrated template.

#### Parameter

| Parameter        | Description                                                                                                  |  |
|------------------|----------------------------------------------------------------------------------------------------|--|
| pStandFeature    | Out: Integrated template data                                                                                |  |
| pStandFeatureLen | In: Memory size allocated by the integrated template data<br>Out: The length of the integrated template data |  |
| pBioFeature      | In: Algorithm original template (see <u>ExtractFeature</u> or <u>AnalyzeFeatureResult</u> interface)         |  |
| bioFeatureLen    | In/Out: The original template length of the algorithm                                                        |  |

#### Returns

Returns the Error Code. See the <u>Appendix 1</u> for error code details.

#### Remarks

• Click <u>here</u> to view the Function List.

# **ConverStandFeatureToBioFeature**

#### **Function Syntax**

int \_\_stdcall ConverStandFeatureToBioFeature(unsigned char \*pStandFeature,unsigned char \*pBioFeature, int \*bioFeatureLen);

#### Description

Converts the integrated template to algorithm original template.

#### Parameter

| Parameter     | Description                                                                                                    |
|---------------|----------------------------------------------------------------------------------------------------|
| pStandFeature | In: Integrated template data                                                                                                    |
| pBioFeature   | Out: Algorithm original template data                                                                                                    |
| bioFeatureLen | <ul> <li>In: The pre-allocated memory size of the algorithm original template data (pBioFeature)</li> <li>Out: The length of the algorithm original template data</li> </ul> |

#### Returns

Returns the Error Code. See the <u>Appendix 1</u> for error code details.

#### Remarks

• Click <u>here</u> to view the Function List.

# 6 <u>Appendix</u>

# 6.1 Appendix 1: Error Code

| Error Code | Description                                          |
|------------|------------------------------------------------------|
| 0          | Call succeeded                                       |
| 1          | Call failed                                          |
| 2          | Runs out of chip trial period                        |
| 3          | Chip verification failed                             |
| 4          | Parameter error                                      |
| 5          | Model path is empty                                  |
| 6          | Memory allocation exception, such as malloc failure. |
| 10         | Cache DB is full                                     |
| 11         | Please try again                                     |
| 40         | Unsupported API                                      |
| 41         | Obsolete API                                         |
| 50         | Model file error                                     |
| 51         | Unsupported model type                               |
| 52         | Unsupported model version                            |
| 53         | Lack of necessary model                              |
| 54         | Model handle error                                   |
| 55         | Too many models loaded                               |
| 1101       | The algorithm does not detect the face               |
| 1102       | An unknown error occurred in the algorithm           |
| 1103       | Low image quality                                    |
| 1104       | Error in extracting face feature data                |
| 1105       | Unqualified face in the image                        |
| 2000       | Uninitialized algorithm                              |
| 2001       | No face detected                                     |
| 2002       | Insufficient memory allocated                        |
| 3101       | Internal error                                       |
| 3102       | Unknown error                                        |
| 3103       | Null pointer                                         |
| 3104       | Unsupported configuration                            |
| 3105       | Unsupported model                                    |
| 3106       | File is damaged                                      |
| 3107       | Out of parameter range                               |
| 3108       | Invalid setting                                      |
| 3109       | File not found                                       |
| 3110       | Invalid parameter                                    |
| 3111       | Invalid type                                         |
| 3112       | Unsupported operation                                |
| 3113       | Invalid license                                      |
| 3114       | Invalid setting                                      |

| 3115 | Unknown global option error |
|------|-----------------------------|
| 3116 | Unauthorized                |
| 3117 | Duplicate face ID           |
| 3118 | Invalid face ID             |
| 3119 | Face ID not found           |
| 3120 | Error handle                |

# 6.2 Appendix 2: Glossary

This glossary will help you understand the basic functions of visible light facial recognition applications and quickly complete the integrated development of visible light facial recognition applications.

# Identification/Verification template

Used for 1:1 verification or 1:N identification recognition, that is, the face template obtained by calling <u>ExtractFeature</u> API.

# Registration template

To be added to the low-level library (high-speed cache), that is, the face template obtained by calling <u>ExtractFeature</u> API.

# Face registration

The process of collecting face images of users via the face module/collector device. The collected images are then processed to extract a face template. As a result, the template transfer to the background system in database, which can be used for later identification.

# (1:1) Face verification

1:1 face verification, also known as face verification, is a process of confirming the identity of a user by comparing their user ID and face template. This process is used to determine whether a given set of verification templates are extracted from the same face as the registered template.

# (1:N) Face identification

1:N face identification, also called face recognition, is a process of determining whether a user exists in the system based on the face of the user, without the user ID. Specifically, the application looks up the database of registered face templates based on the input face template and returns the name of the user meeting the threshold, face similarity degree, and other related information.

# 6.3 Appendix 3: License Application and Activation

# License Application

In the SDK development kit, there is a license folder.

Open the CMD console and navigate to the current license folder path, and then run the following command;

CMD> hasp\_update\_expire\_xp32.exe f fingerprint.c2v

If the execution is successful a fingerprint.c2v file will be generated under the current path.

Send this file to technical support to apply for a license file.

License Activation

After receiving fingerprint.v2c license file, put it in the license folder path of the SDK development kit.

Open the CMD console and navigate to the current license folder path, and then run the following command;

CMD> hasp\_update\_expire\_xp32.exe u fingerprint.v2c

The console prints: HelloWorld LIuK.

It means activation is successful, otherwise the activation is failed.

# 6.4 Appendix 4: Back up Registration Image

Back up Registration Image

It is recommended that users must save the registration images when registering faces, and it may be required to re-extract features when the algorithm model is upgraded.

# 6.5 Appendix 5: Json Format Description

Face template information Json format:

```
{
"featureinfo":
{
    "major": 58, // Template major version number
    "minor": 10, // Template minor version number
    featuredatabase64:"ADF...", // Face template Base64 format data
    featuredatabase64len:2752 // The length of the face template Base64 format
data
}
```

Face information Json format:

```
"facecount": 5,// Number of faces
// Face information array
"faceinfo":
ſ
"left": 1, // The X coordinate of the upper left corner of the face
rectangle
"top": 2, // The Y coordinate of the upper left corner of the face
rectangle
"right": 1, // The X coordinate of the lower right corner of the face
rectangle
"bottom": 2, // The Y coordinate of the lower right corner of the face
rectangle
"extentleft": 0, // Reserved parameters
"extenttop": 0, // Reserved parameters
"extentright": 0, // Reserved parameters
"extentbottom":0, // Reserved parameters
"roll": 2.0, //Roll angle of the face
"pitch": 2.0, //Pitch angle of the face
"yaw": 1.0,//Yaw angle of the face
"blur": 2.4, // Face blur degree (value range: 0~1.0, 0 means
                                                                     the
clearest, 1 means the most blurry)
"brightness": 3, // Face brightness
```

```
"brightnessdeviation": 4 // Standard deviation of face brightness
 "face completeness":0.90 // Face completeness, range (0~1), the higher the
score, the better the face completeness
 },
 {
 "left": 1,
 "top": 2,
 "right": 1,
 "bottom": 2,
 "extentleft": 1,
 "extenttop": 2,
 "extentright": 1,
 "extentbottom": 2,
 "roll": 2.0,
 "pitch": 2.0,
 "yaw": 1.0,
 "blur": 2.4,
 "brightness": 3,
 "brightnessdeviation": 4,
 "face completeness":0.90
}
]
}
```

# Face attribute Json format:

```
{
   "faceattributeinfo":
   {
    "gender": 1,// 0: means unknown, 1: means male, 2: means female
    "age": 10,// Age
   "maskstatus":0// 0: means unknown, 1: means not wearing a mask, 2: means
wearing a mask
   }
}
```

190 Bluegrass Valley Pkwy,

Alpharetta, Georgia 30005. USA

E-mail: info@armatura.us

www.armatura.us